Participate on Social Media using #UiPathSkillathon2024

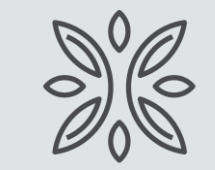

**ICTACADEMY®** 

In association with

## **SKILL-A-THON 2024 UiPath Automation Explorer**

**Educator Learning Guide**

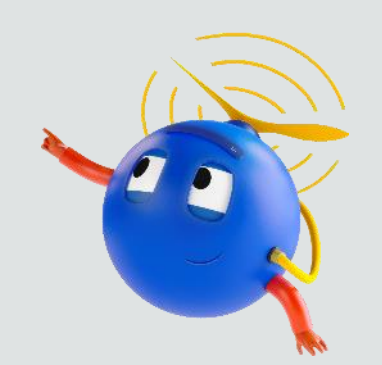

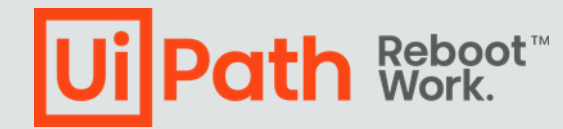

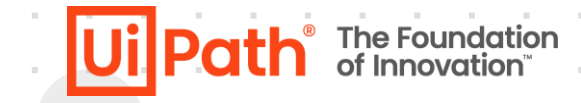

and the company of the com-

**Participate on Social Media using #UiPathSkillathon2024**

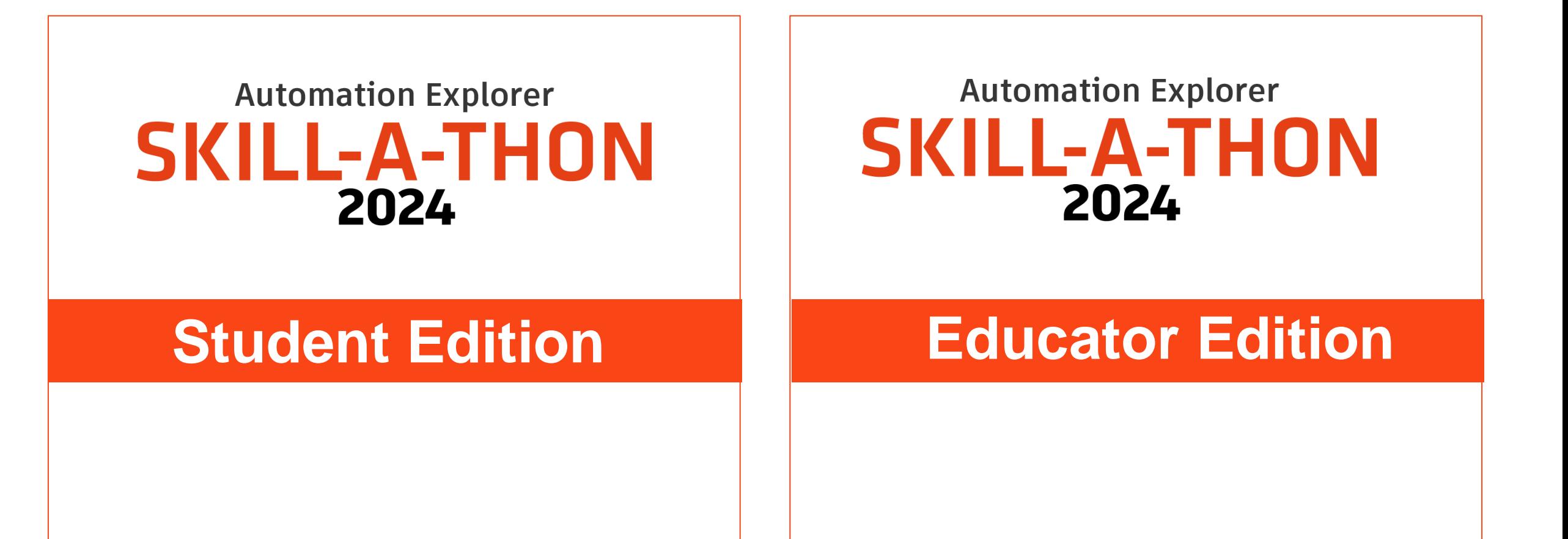

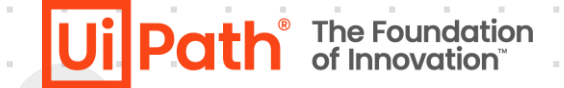

and the company of

**Participate on Social Media using #UiPathSkillathon2024**

## **Automation Explorer Automation Explorer SKILL-A-THON SKILL-A-THON** 2024 2024 **Educator Edition Student Edition**

# **Primary Goal of SKILL-A-THON for educators**

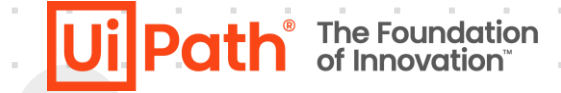

**Participate on Social Media using #UiPathSkillathon2024**

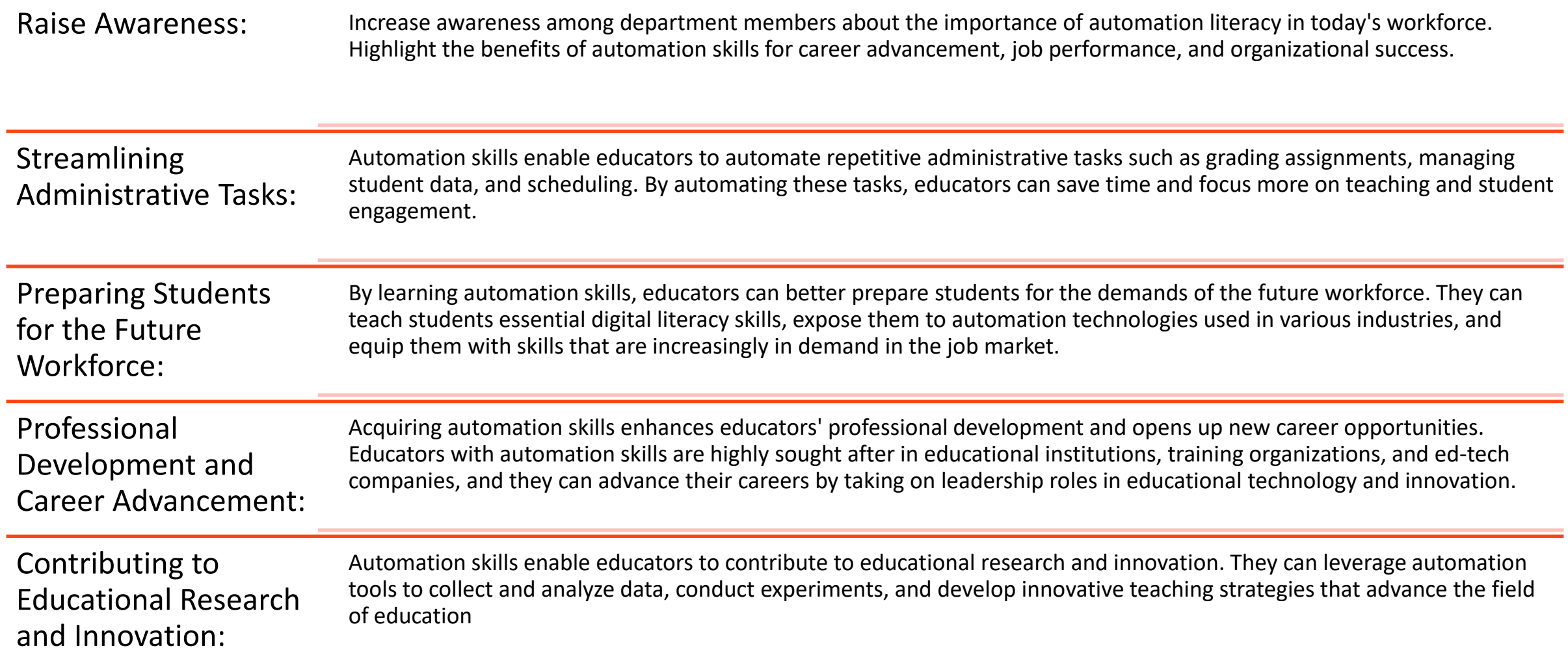

### **Evolution of Digital Automation**

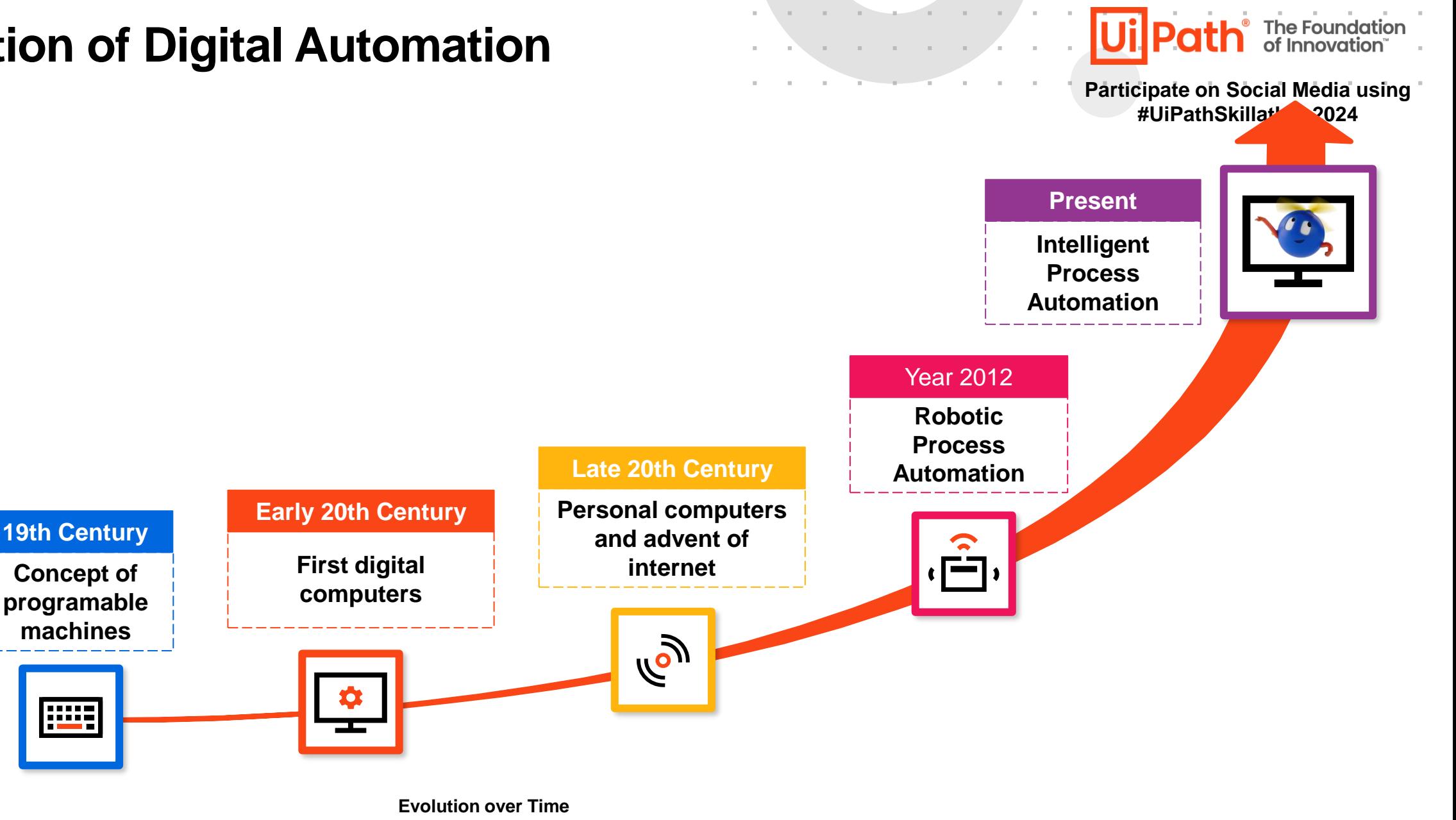

### **What is Robotic Process Automation (RPA)**

#### **What is robotic process automation?**

Robotic process automation (RPA) is a software technology that makes it easy to build, deploy, and manage software robots that emulate humans actions interacting with digital systems and software. Just like people, software robots can do things like understand what's on a screen, complete the right keystrokes, navigate systems, identify and extract data, and perform a wide range of defined actions. But software robots can do it faster and more consistently than people, without the need to get up and stretch or take a coffee break.

and the company of the

Here's an example of a software robot hard at work reading and evaluating resumes via <https://www.youtube.com/watch?v=2qqW7HlqIIU>

#### **What are the business benefits of RPA?**

Robotic process automation streamlines workflows, which makes organizations more profitable, flexible, and responsive. It also increases employee satisfaction, engagement, and productivity by removing mundane tasks from their workdays.

RPA is noninvasive and can be rapidly implemented to accelerate digital transformation. And it's ideal for automating workflows that involve legacy systems that lack APIs, virtual desktop infrastructures (VDIs), or database access.

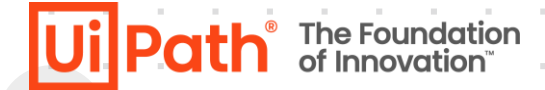

**Participate on Social Media using #UiPathSkillathon2024**

#### **What is a UiPath Software Robot?**

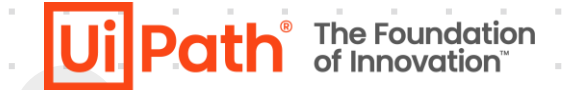

the contract of the con-

the control of the control of

**COL** 

**Participate on Social Media using #UiPathSkillathon2024**

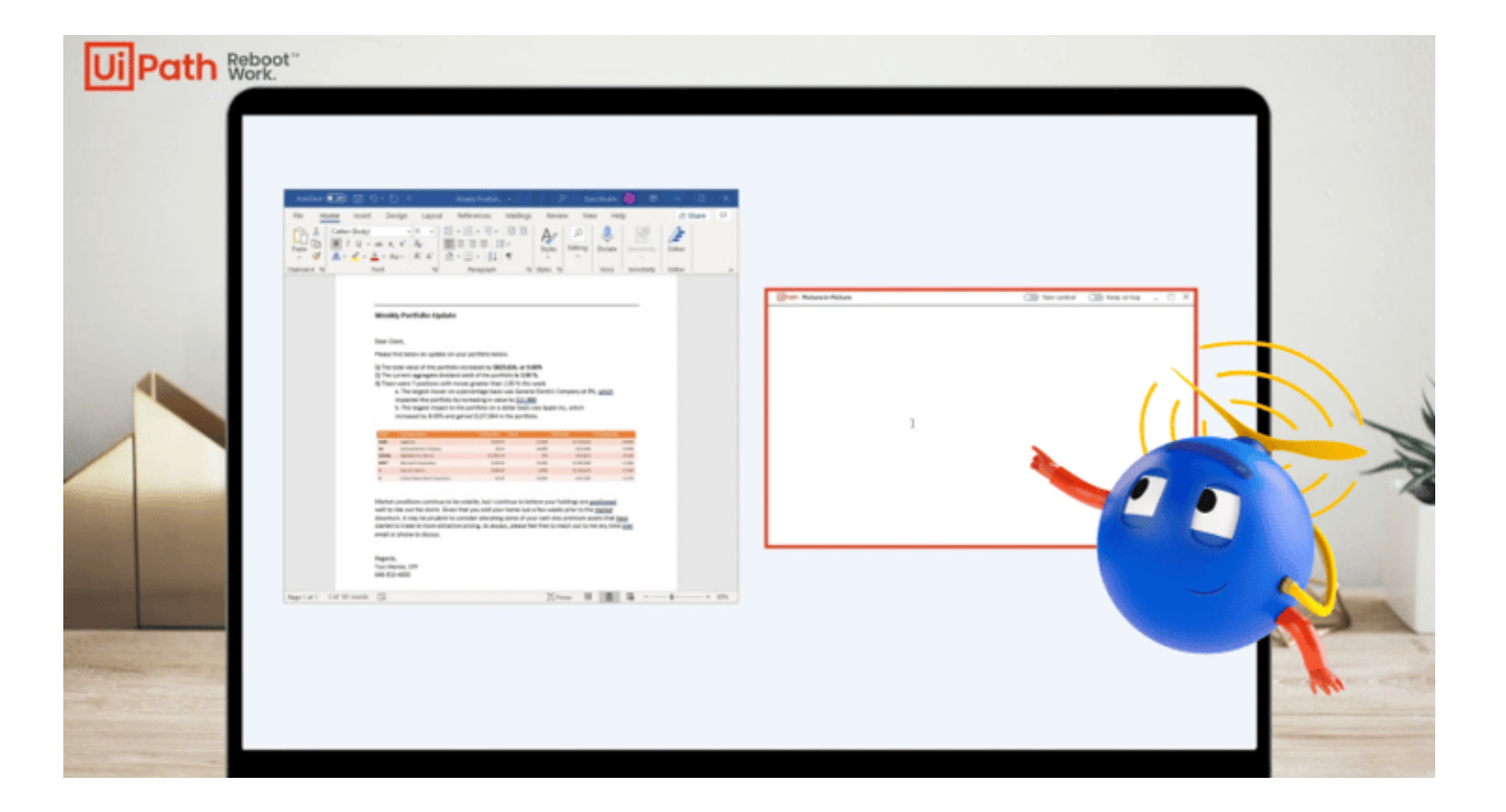

Watch video - <https://youtu.be/3R67RGjZoOM>

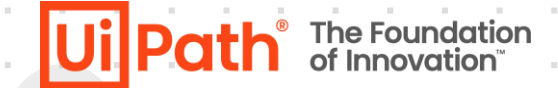

**Participate on Social Media using #UiPathSkillathon2024**

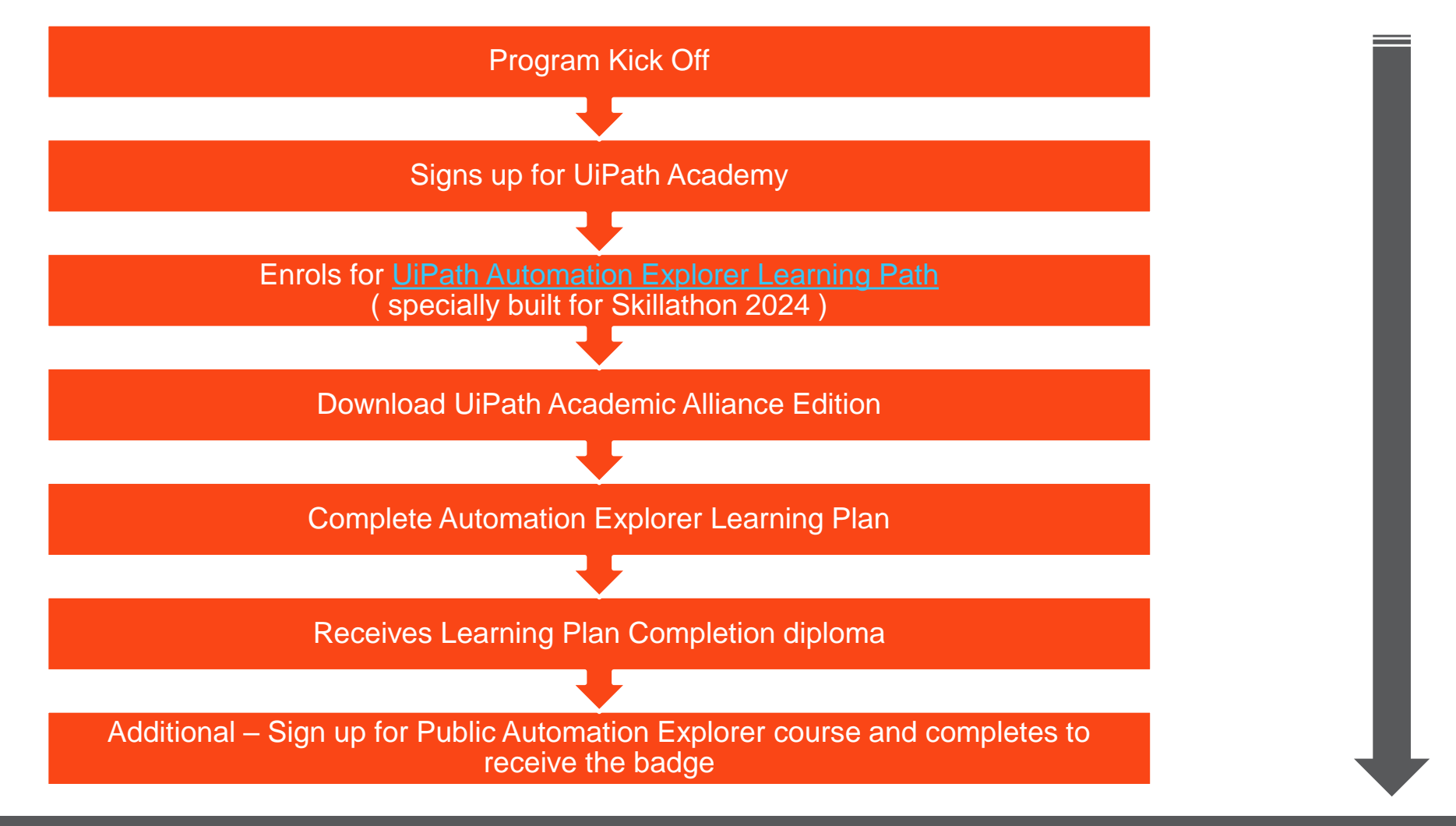

All Educators should enrol in the [Automation Explorer Learning plan](https://academy.uipath.com/learning-plans/uipath-automation-explorer-for-educators) to participate in Skillathon 2024.

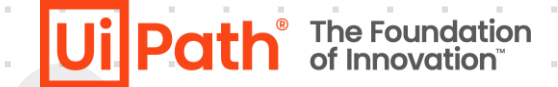

**Participate on Social Media using #UiPathSkillathon2024**

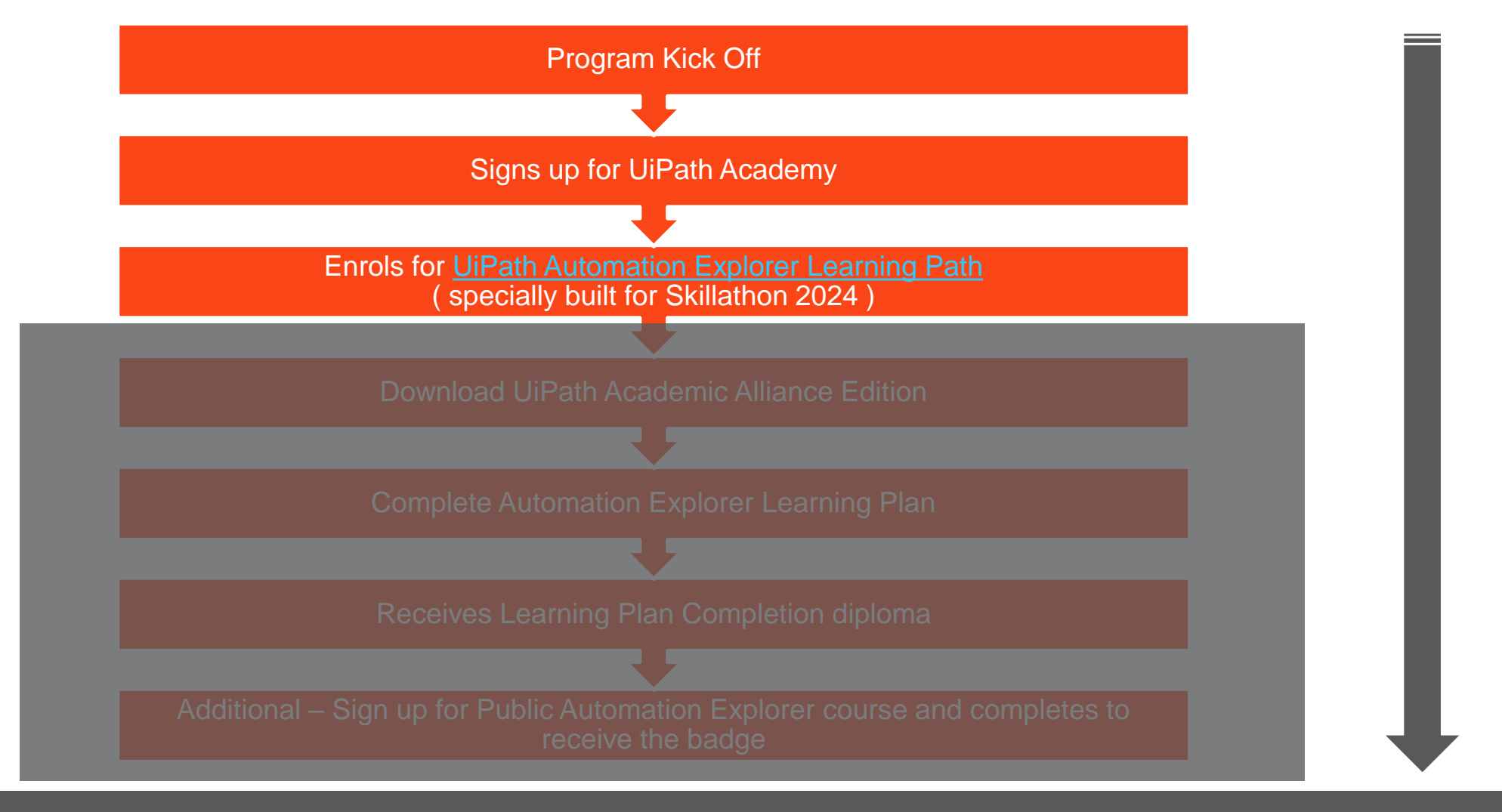

contract and a state of

All Educators should enrol in the [Automation Explorer Learning plan](https://academy.uipath.com/learning-plans/uipath-automation-explorer-for-educators) to participate in Skillathon 2024.

### **Sign up and enroll to the designated learning plan**

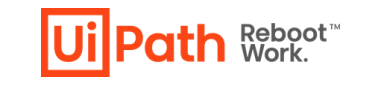

#### <https://academy.uipath.com/learning-plans/uipath-automation-explorer-for-educators>

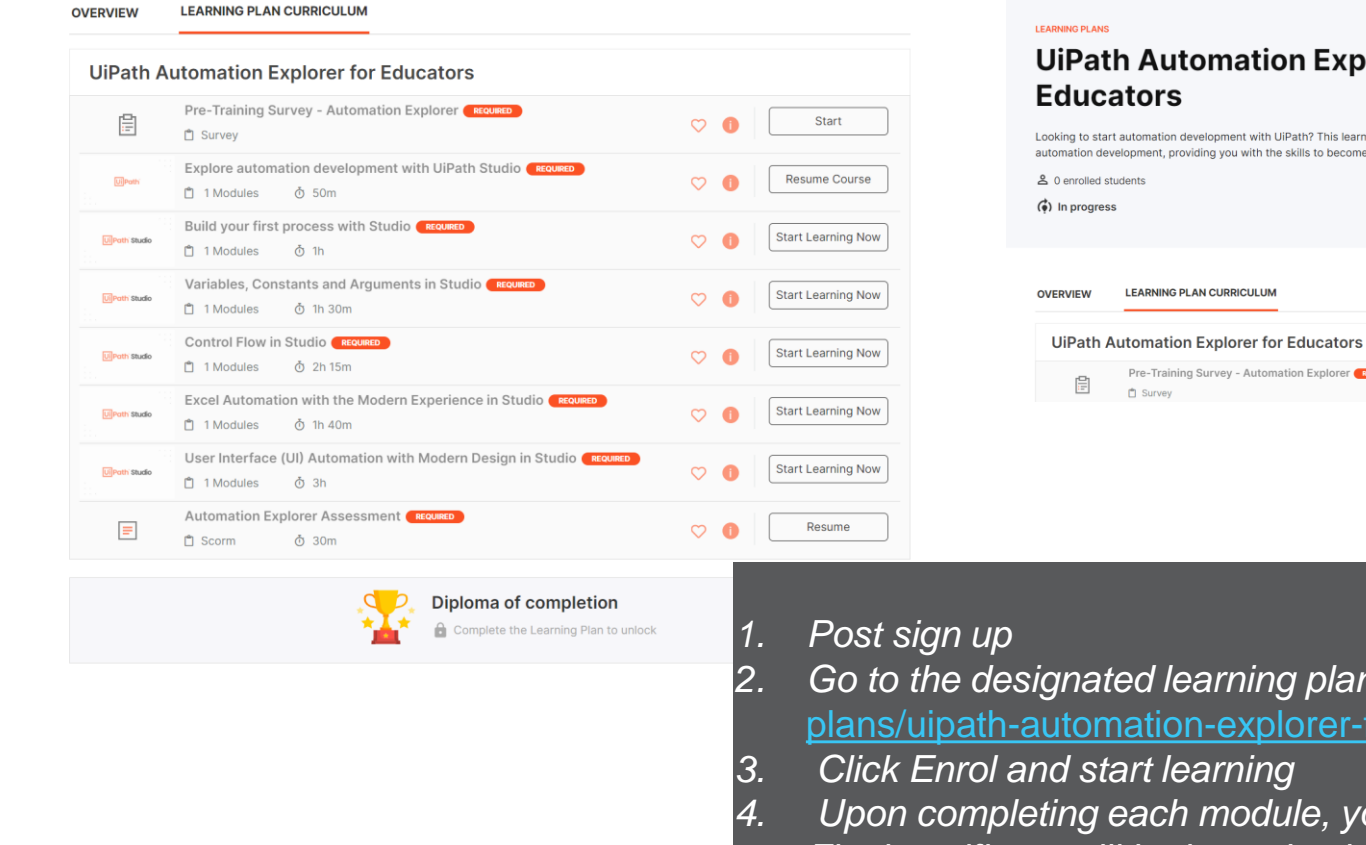

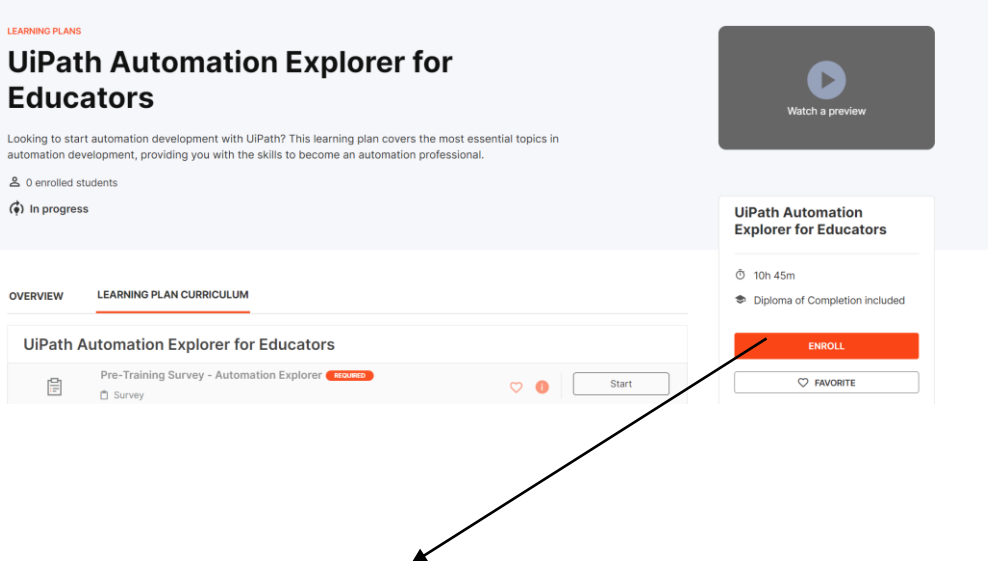

- *2. Go to the designated learning plan -* [https://academy.uipath.com/learning](https://academy.uipath.com/learning-plans/uipath-automation-explorer-for-educators)[plans/uipath-automation-explorer-for-educators](https://academy.uipath.com/learning-plans/uipath-automation-explorer-for-educators)
- *4. Upon completing each module, you will be issued a diploma of completion*
- *5. Final certificate will be issued only on completing all modules, and assessment*

**Path Reboot** 

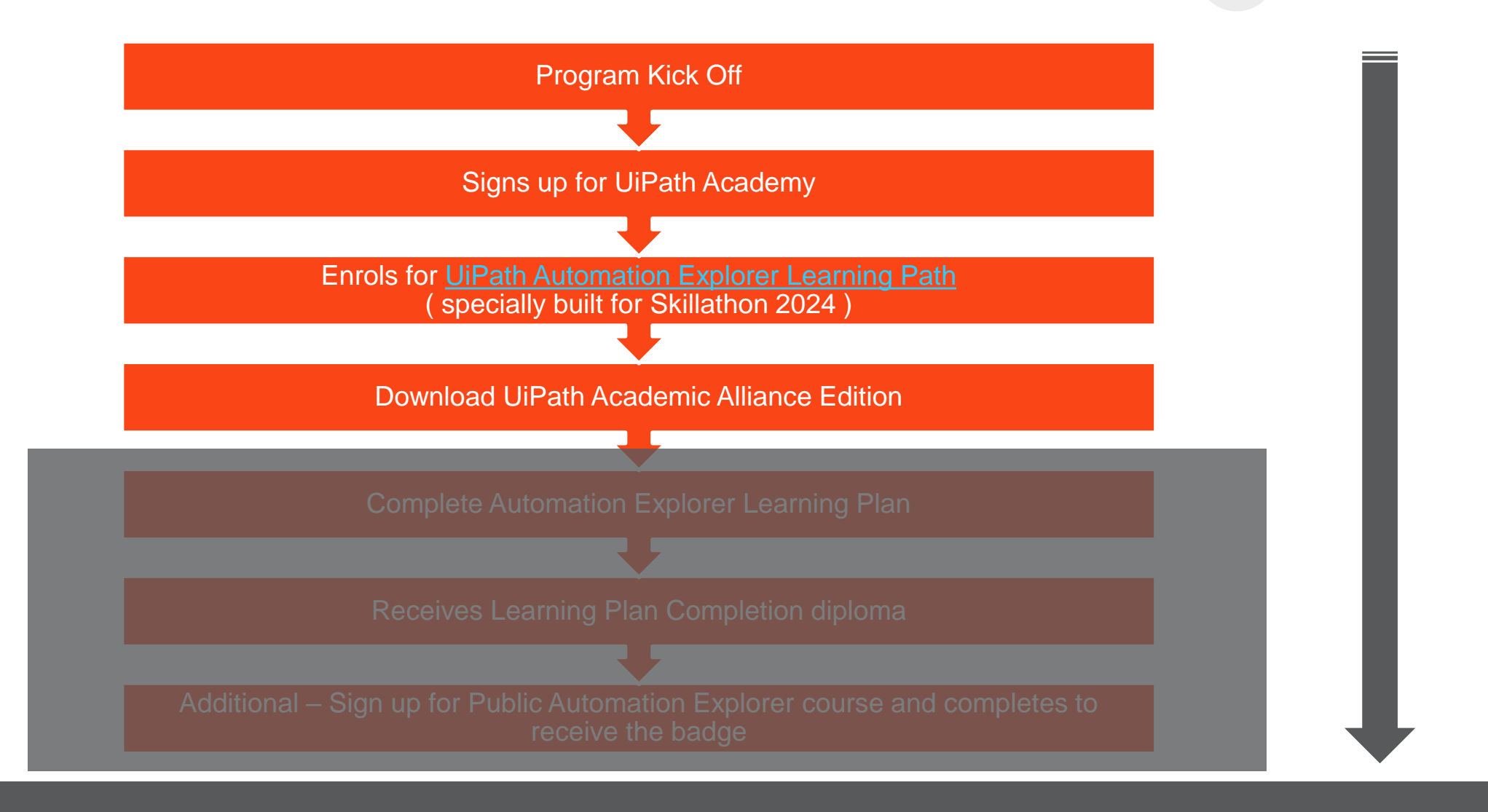

contract and a state

All Educators should enrol in the [Automation Explorer Learning plan](https://academy.uipath.com/learning-plans/uipath-automation-explorer-for-educators) to participate in Skillathon 2024.

#### **12**

### **Download UiPath Academic Alliance Edition**

#### Sign up on [https://www.uipath.com/landing/academic](https://www.uipath.com/landing/academic-studio-download)[studio-download](https://www.uipath.com/landing/academic-studio-download)

START YOUR AUTOMATION JOURNEY **Get automation skills for a lifetime from UiPath Academic Alliance** 

- Download UiPath Studio for students and educators
- Free for UiPath learning partners

#### **Download instructions**

Download free UiPath Studio-Academic Alliance Edition It includes support for students and educators through the **Community Forum and Documentation Portal** 

Please note

- . Your organization has agreed to licensing terms as part of the partnership agreement
- . This software does not come with phone or email support
- . Can't find your organization in the drop down? Please fill in this form and our team will get back to you

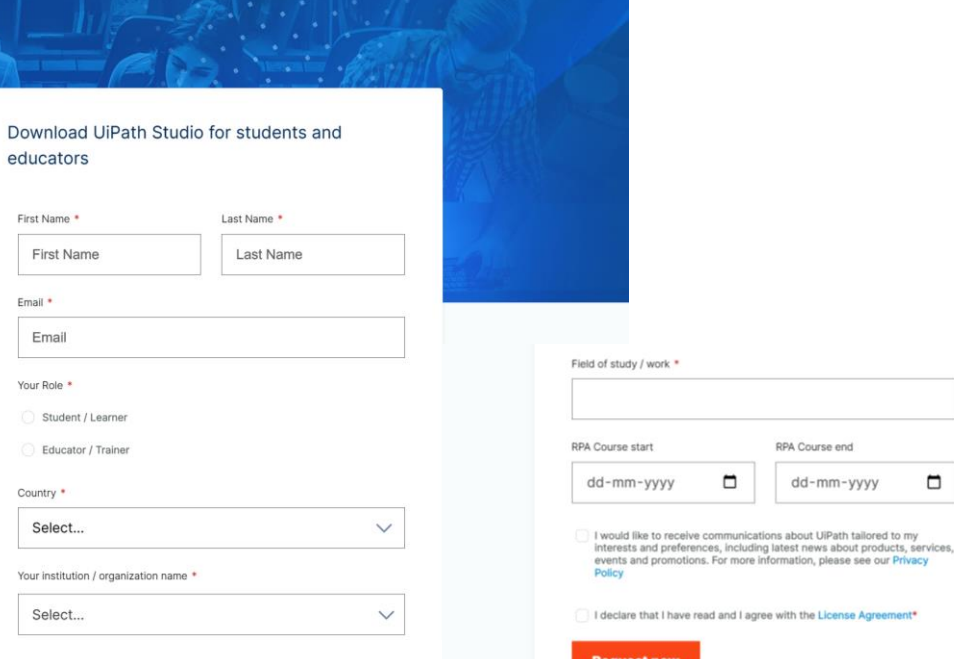

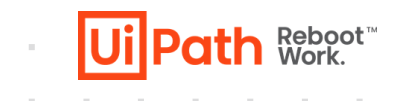

#### **Instructions**

 $\Box$ 

- Fill in name and Email
- Select Role Student
- Country India
- Institution name India < Your college name ( will show in drop down )
- If you institution name is not there, please select first option – I can't find my institution in the list and manually fill college name Agree to terms
	- Press Request Now

#### **Download UiPath Academic Alliance Edition**

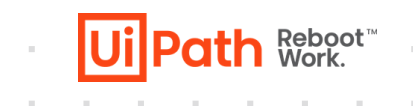

### Receive the email with License keys

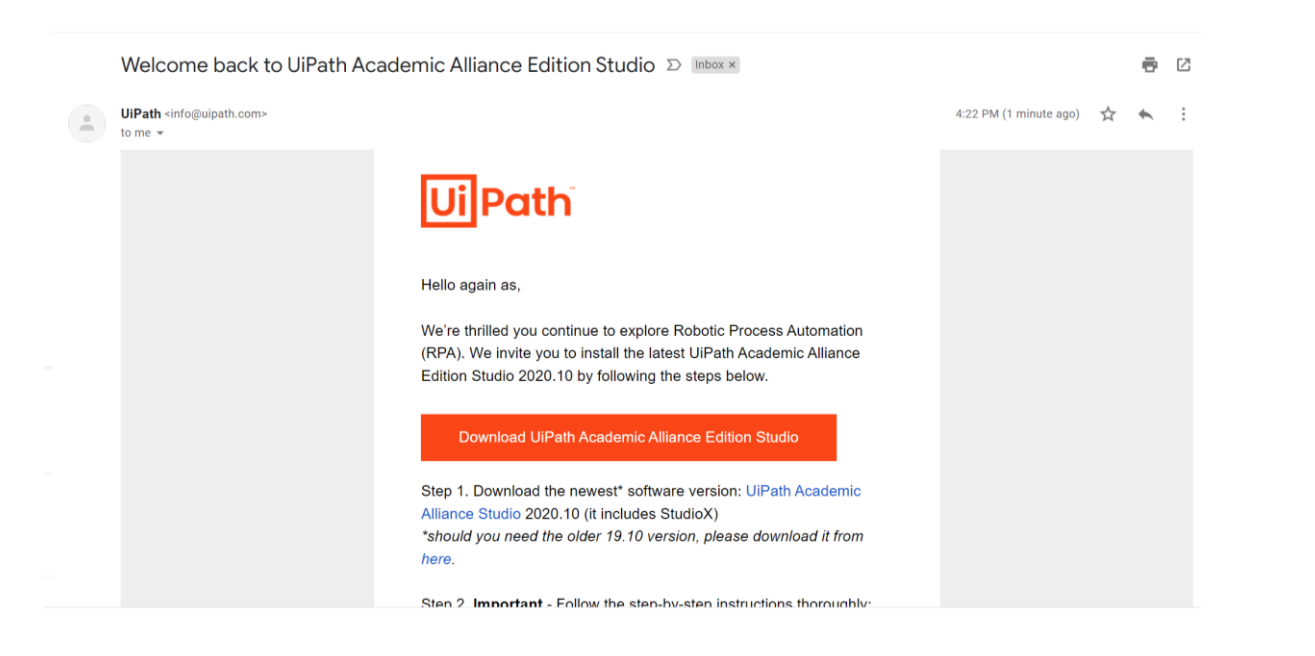

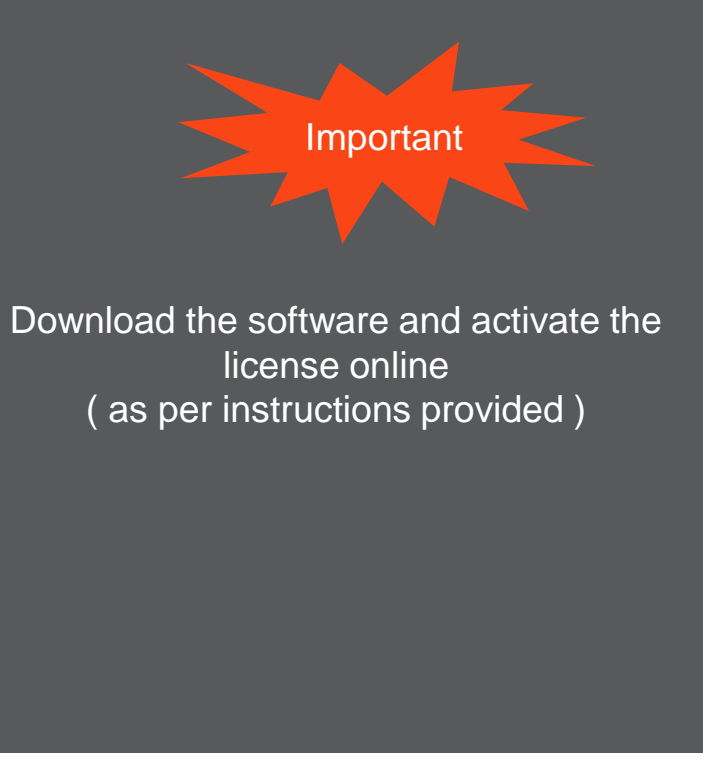

### Download 2022.10 product version of UiPath Studio Refer installation guide via

<https://drive.google.com/file/d/1IcweTHzfGDrNoXW65IIh2sXLmDlLzmmR/view?usp=sharing>

### **Bookmark UiPath Studio documentation**

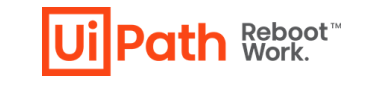

<https://docs.uipath.com/studio/standalone/2022.10>

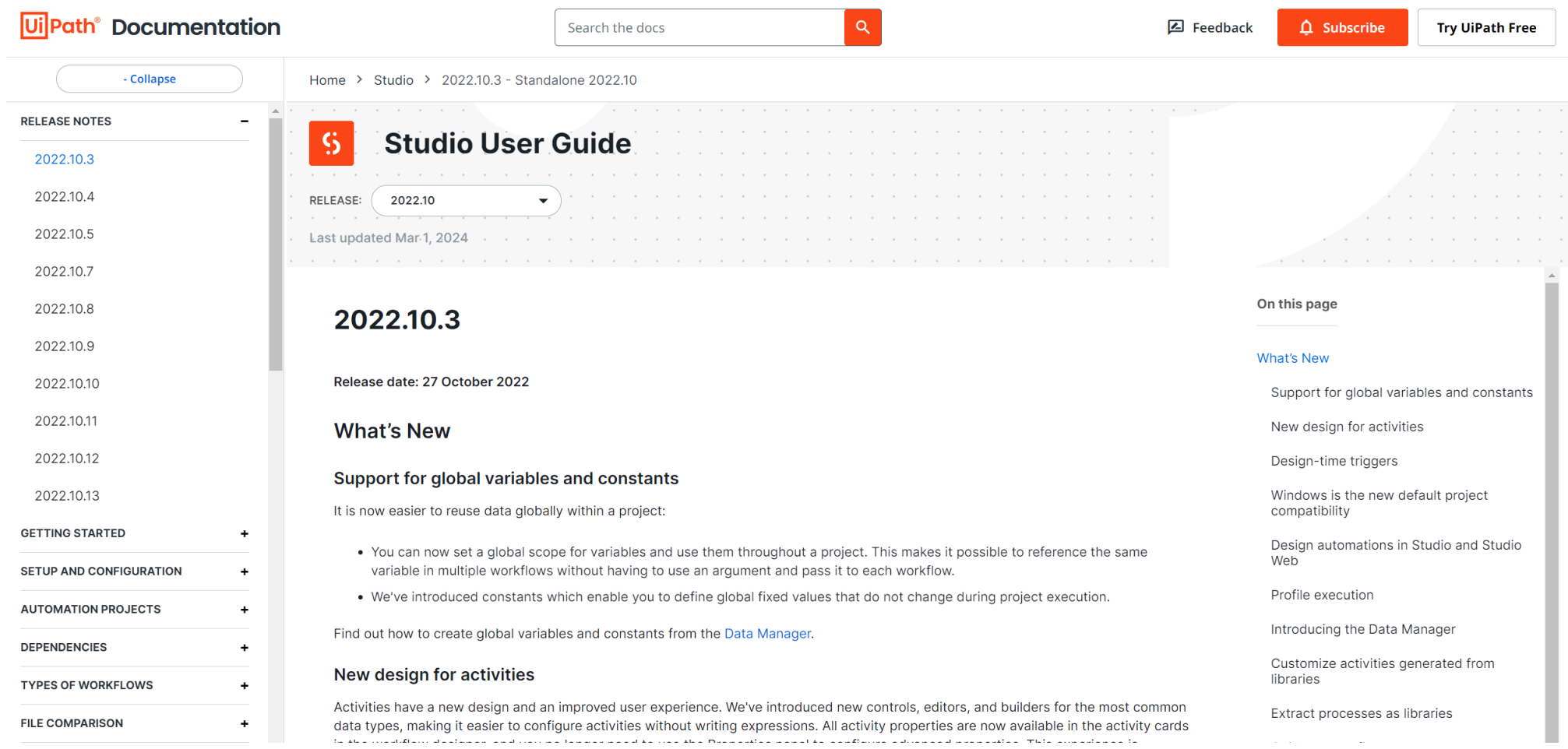

**Path Reboot** 

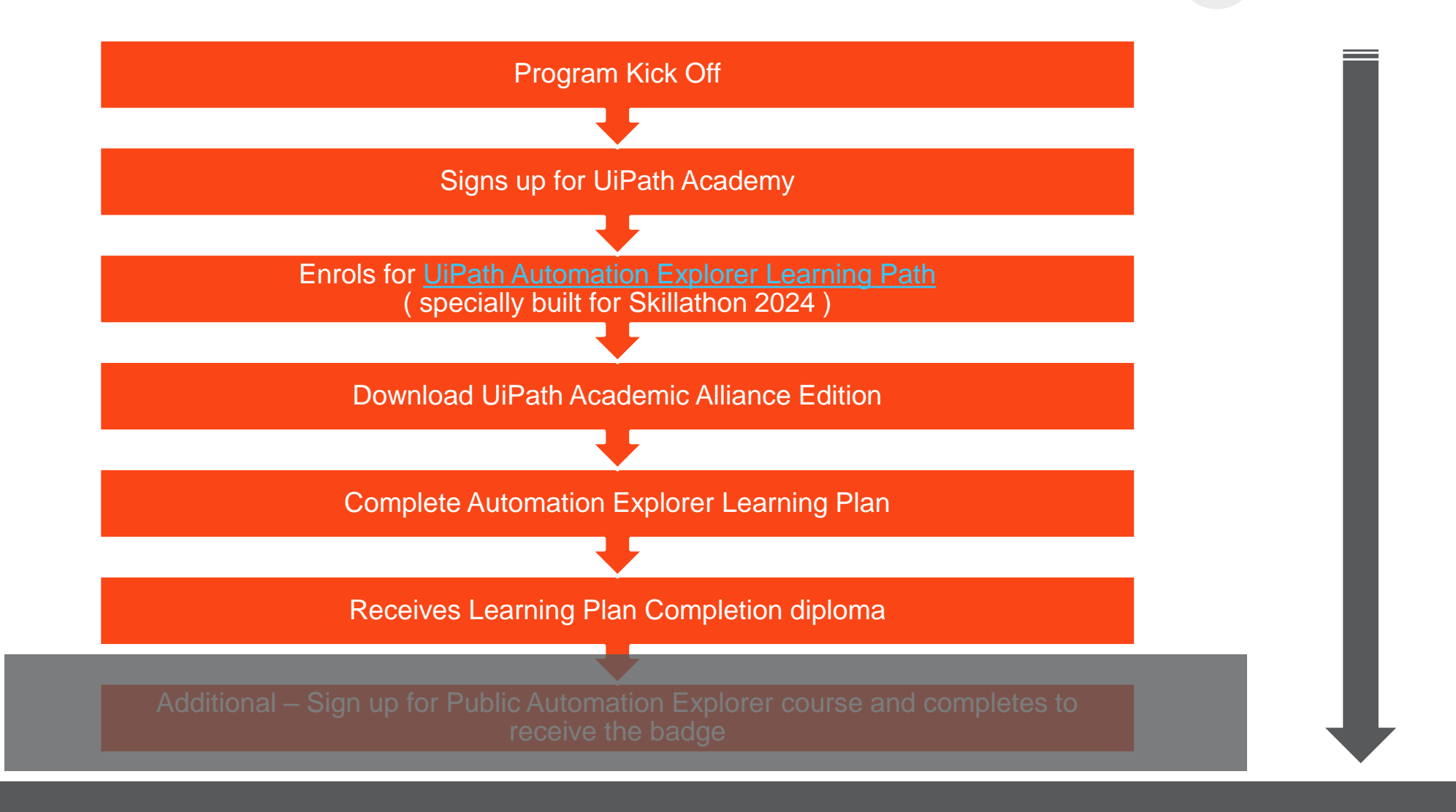

contract and a state of the

All Educators should enrol in the [Automation Explorer Learning plan](https://academy.uipath.com/learning-plans/uipath-automation-explorer-for-educators) to participate in Skillathon 2024.

### **Complete UiPath Automation Explorer For Educators Learning Path**

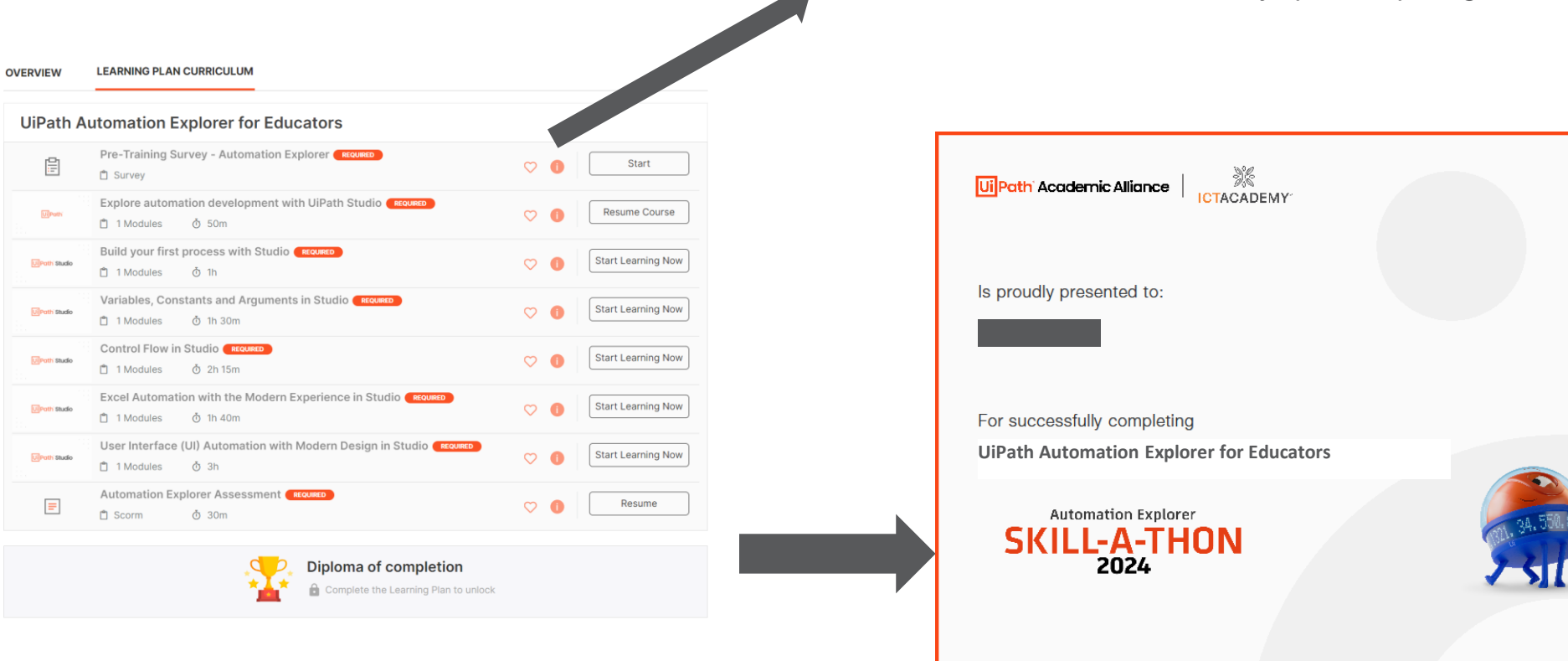

*The final certificate will be issued only upon completing all modules and assessments.* 

*Receive learning path completion certificate*

ath Reboot

**Path Reboot** 

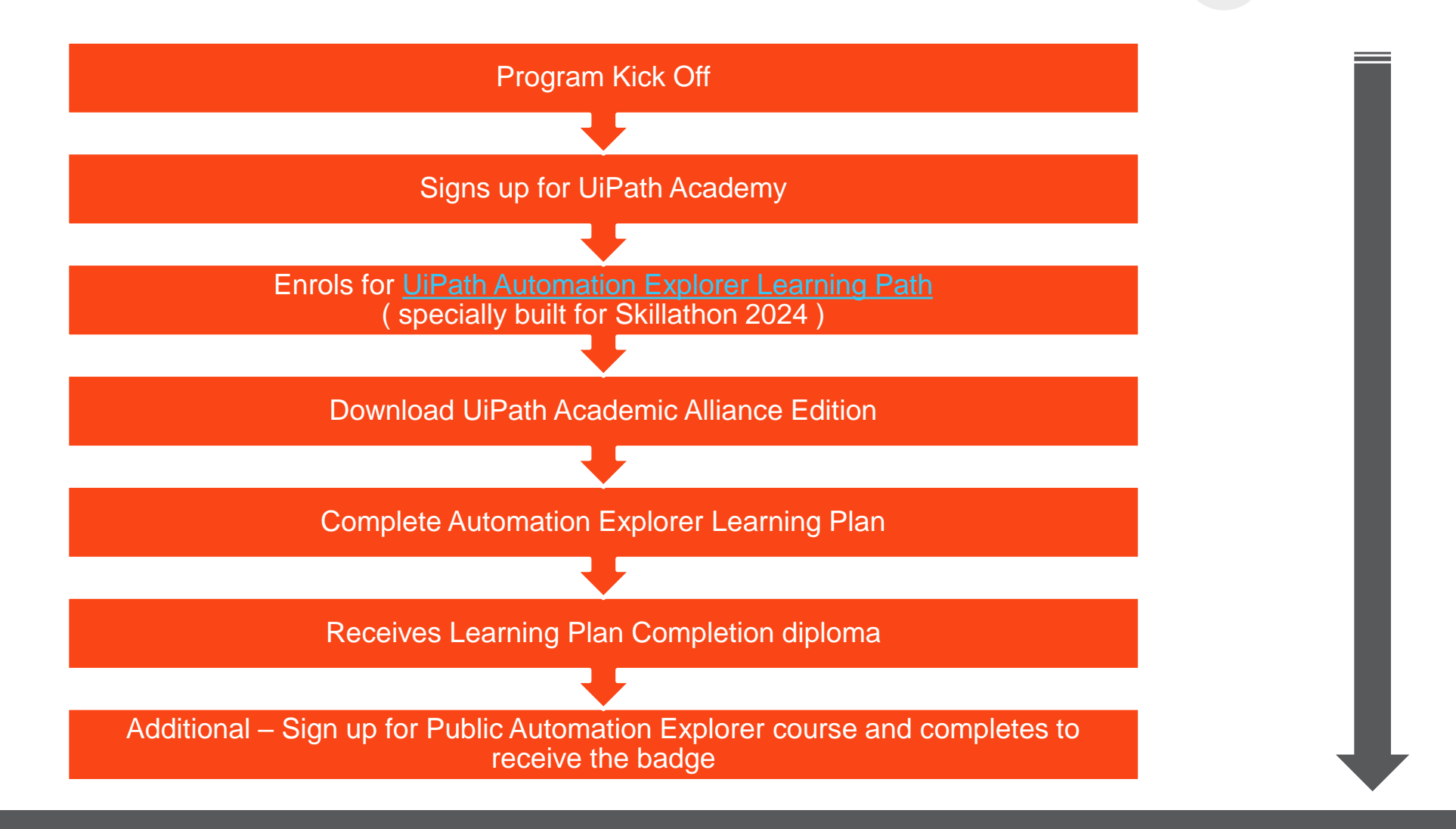

All Educators should enrol in the [Automation Explorer Learning plan](https://academy.uipath.com/learning-plans/uipath-automation-explorer-for-educators) to participate in Skillathon 2024.

### **Claim the Automation Explorer badge**

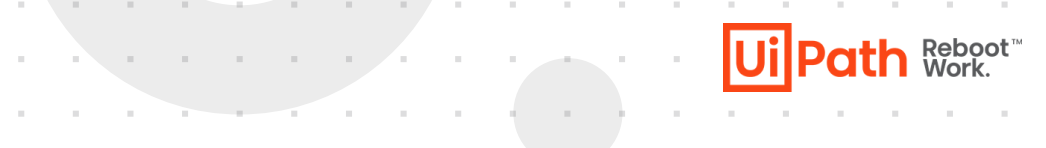

- 1. Upon Completion of the Skillathon learning plan & having received the Diploma of Completion ( Skillathon 2024), please enrol for<https://academy.uipath.com/learning-plans/automation-explorer>
- 2. As you have already completed all the modules, the learning plan may ask for a quiz or issue completion certification.
- 3. Download the completion certificate and await the email for the badge ( or look for the same under the achievements tab on my dashboard at<https://academy.uipath.com/activity-dashboard> )

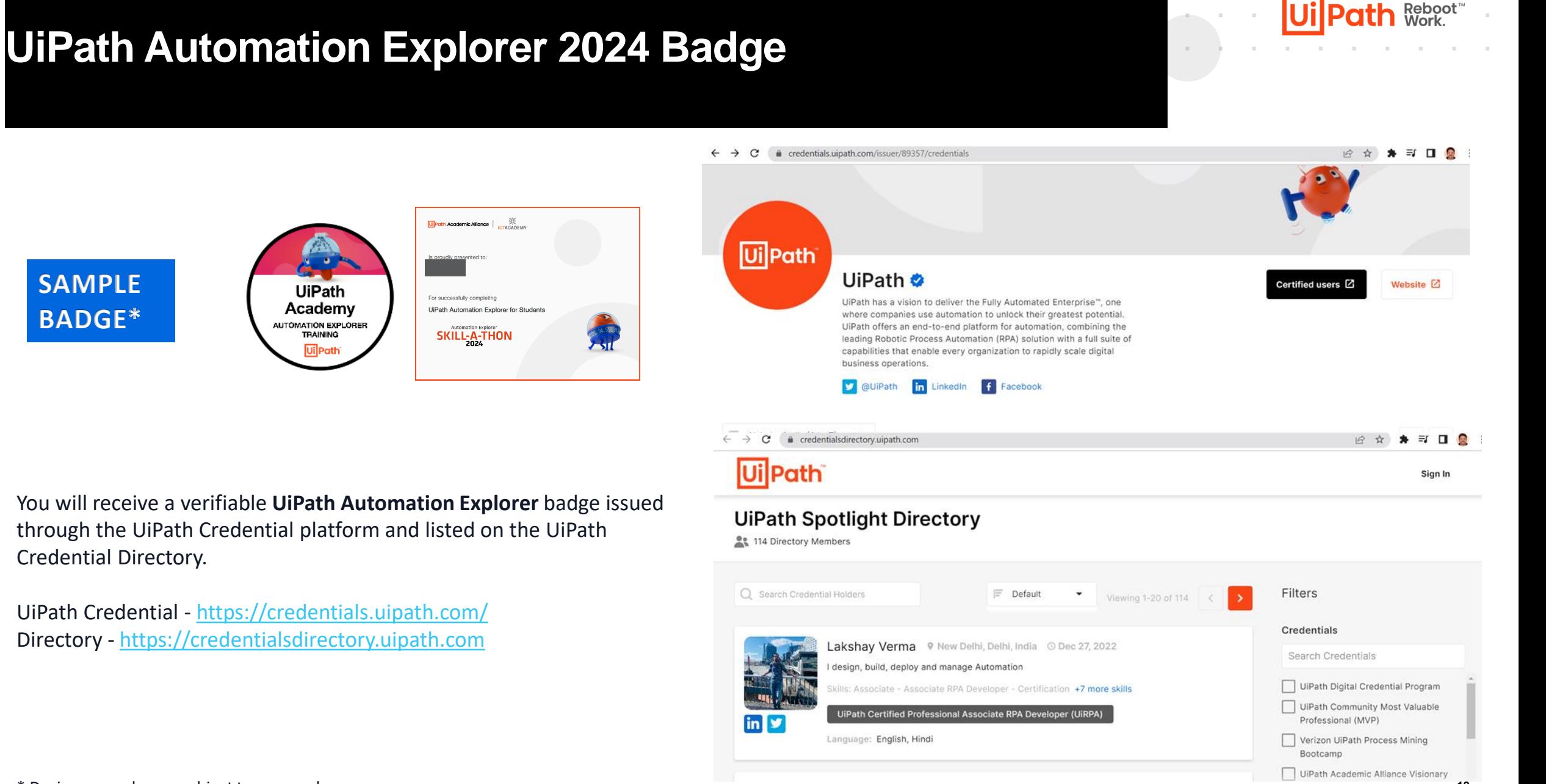

#### Follow your institution progress on #UiPathSkillathon2024 using the Leaderboard.

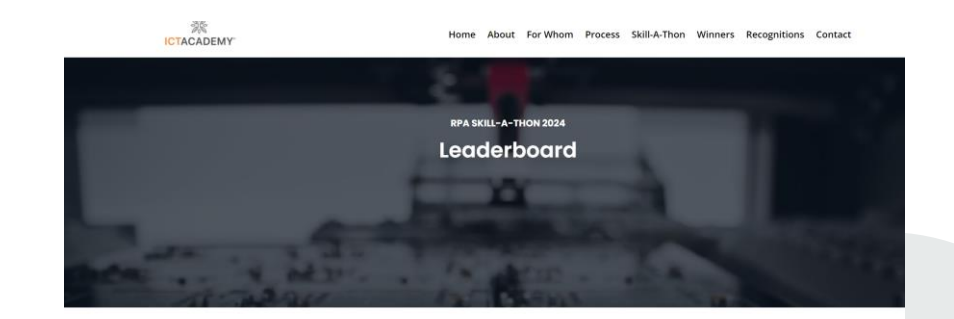

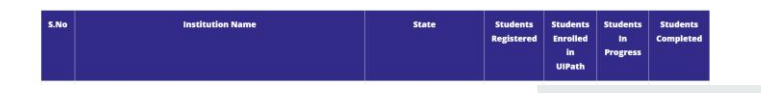

#### <http://www.ictacademy.in/skillathon/leaderboard.aspx>

#### **Parameters**

•

• Name of College • Educators Enrolled • Educators Learning UiPath Academy ( Updated every 24 hours )

- Students enrolled
- In Progress
- **Completed**

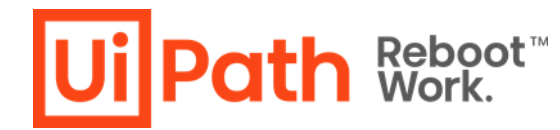

### Recognitions – Educators Challenge

**Participate on Social Media using #UiPathSkillathon2024**

Top-performing institutions and Single Points of Contact (SPOCs) will receive special recognition for their outstanding contributions and achievements in the Skill-A-Thon.

- At the national level, the top three institutions/SPOCs will be recognized based on the number of educators registered and completing the learning paths in the Skill-A-Thon
- All SPOCs achieving 100% coverage shall be recognized for their significant accomplishment in the Skill-A-Thon
- Special recognition For all institutions driving 100% completion of from department staff will be adjudged – Automation Ready College / School / Department for the year 2024 - 25 by UiPath

•

### **Important Notes**

- 1. Please ensure educators use same email to register on the ICT Academy and UiPath Academy portal
- 2. For Skillathon, please use only [https://academy.uipath.com/learning-plans/uipath-automation](https://academy.uipath.com/learning-plans/uipath-automation-explorer-for-educators)[explorer-for-educators](https://academy.uipath.com/learning-plans/uipath-automation-explorer-for-educators)
- 3. Feel free to share videos on how you used automation to help ease your day-to-day, and don't forget to tag and use #UiPathSkillathon2024 tags ( as in the next slide )
- 4. Don't forget to join us for live bot-building & tech sessions with industry professionals ( Every Friday, details to be shared by the ICT Academy team )
- 5. Stay connected with UiPath Academic Alliance efforts via <https://whatsapp.com/channel/0029VaG3I6aEAKWJRQfbVK1l>

#### **Celebrate your success on Social Media**

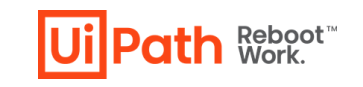

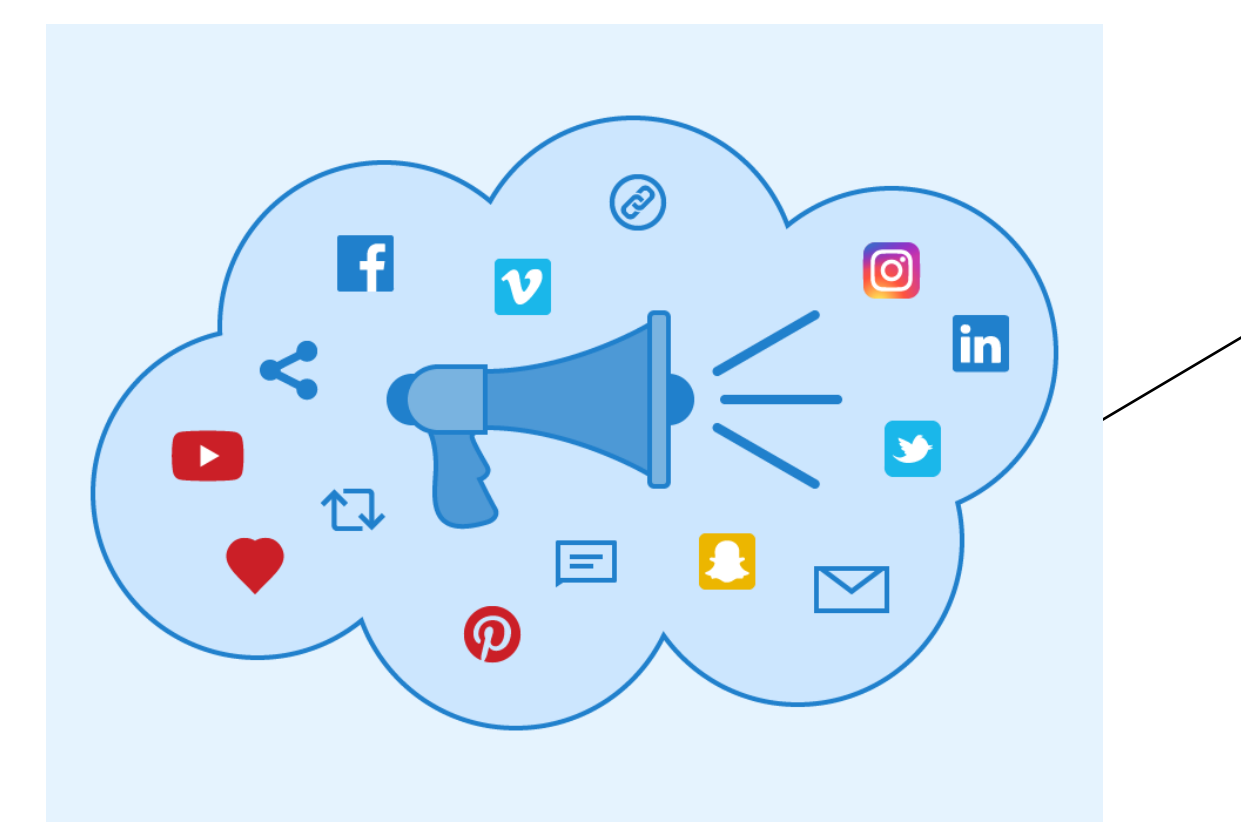

Share the certificate & Badge on Linkedin, Facebook, Twitter and other social media platforms

Join the conversation using.

Primary # hashtag #UiPathSkillathon2024

Tag @UiPath @ictacademyindia

Secondary # hashtag #AutomationSkills #AutomationExplorer #IndiaSkills2024

#### and the control of

#### Participate on Social Media using #UiPathSkillathon2024

# **Thank You**

ath Reboot